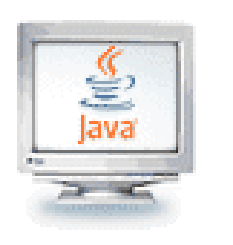

### Programare orientată pe obiecte

1. Pachete (packages) 2. Moștenire CLUJ-NAPOCA

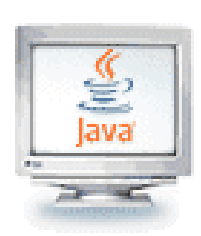

### Organizarea claselor înrudite în pachete

- Pachet (package): set de clase înrudite
- Pentru a pune o clasă într-un pachet, trebuie scrisă o astfel de linie

**package numePachet;**

ca primă instrucțiune în fișierul sursă care conține clasa

 Numele pachetului constă din unul sau mai mulţi identificatori separaţi prin puncte

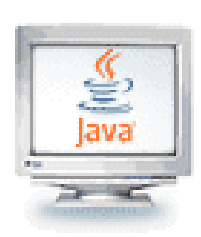

### Organizarea claselor înrudite în pachete

- Spre exemplu, pentru a pune clasa **Database** într-un pachet numit **oop.examples**, fişierul **Database.java** trebuie să înceapă astfel: **package oop.examples; public class Database { . . . }**
- Pachetul implicit nu are nume, deci nu are o specificare **package**

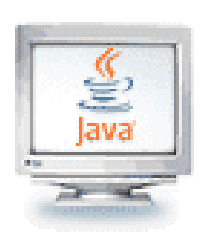

### Organizarea claselor înrudite în pachete

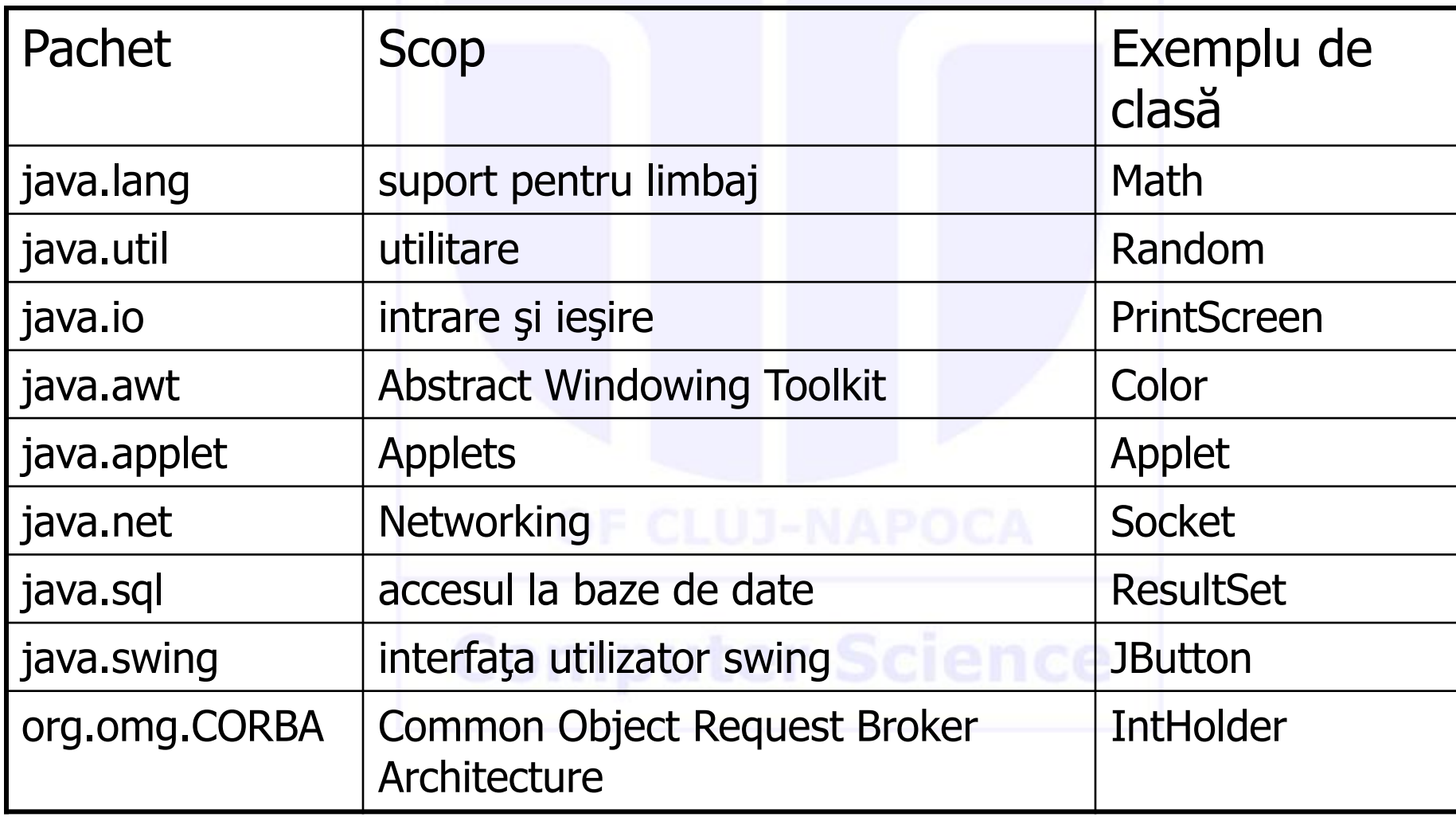

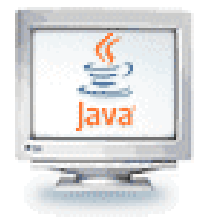

### Importul pachetelor

Se poate folosi întotdeauna o clasă fără import

```
java.util.Scanner s = new java.util.Scanner(System.in);
```
- Dar e greoi să folosim nume calificate complet
- "import" ne permite să folosim nume mai scurte pentru clase

```
import java.util.Scanner;
```

```
. . .
```

```
Scanner in = new Scanner(System.in)
```
- **Putem importa toate clasele dintr-un pachet import java.util.\*;**
- Nu este nevoie să importăm **java.lang**
- Nu este nevoie să importăm alte clase din acelaşi pachet

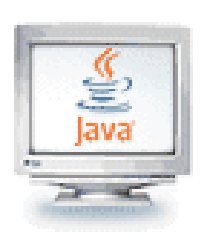

### Nume de pachete şi determinarea locului unde se află clasele

 Folosiţi pachete pentru a evita conflictele de nume (două clase diferite având același nume – Timer – situate în două pachete diferite)

**java.util.Timer** vs. **javax.swing.Timer**

- Numele de pachete trebuie să fie neambigue
- Numele căii trebuie să se potrivească cu numele pachetului **oop/examples/Database.java**
	- Calea spre clase conține directoarele de bază care pot conține directoare de pachet

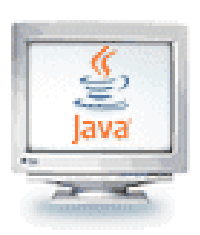

### Directoare de bază şi subdirectoare pentru pachete

**set CLASSPATH=C:\Documents and Settings\cr11\Desktop;.**

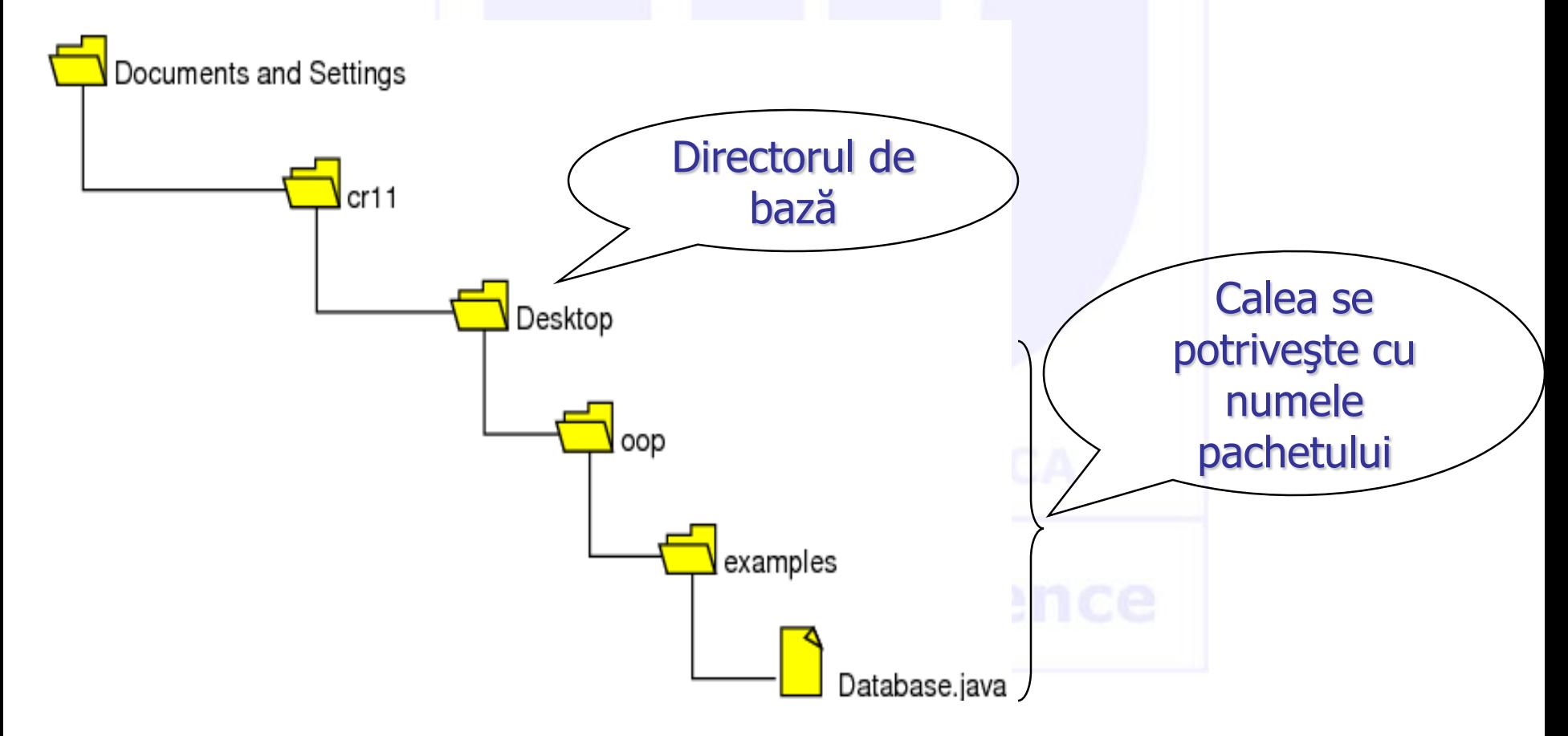

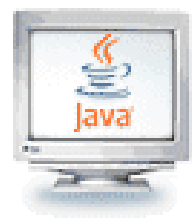

### Cum se construieşte un pachet

1) Puneţi o linie cu numele pachetului la începutul fiecărei clase.

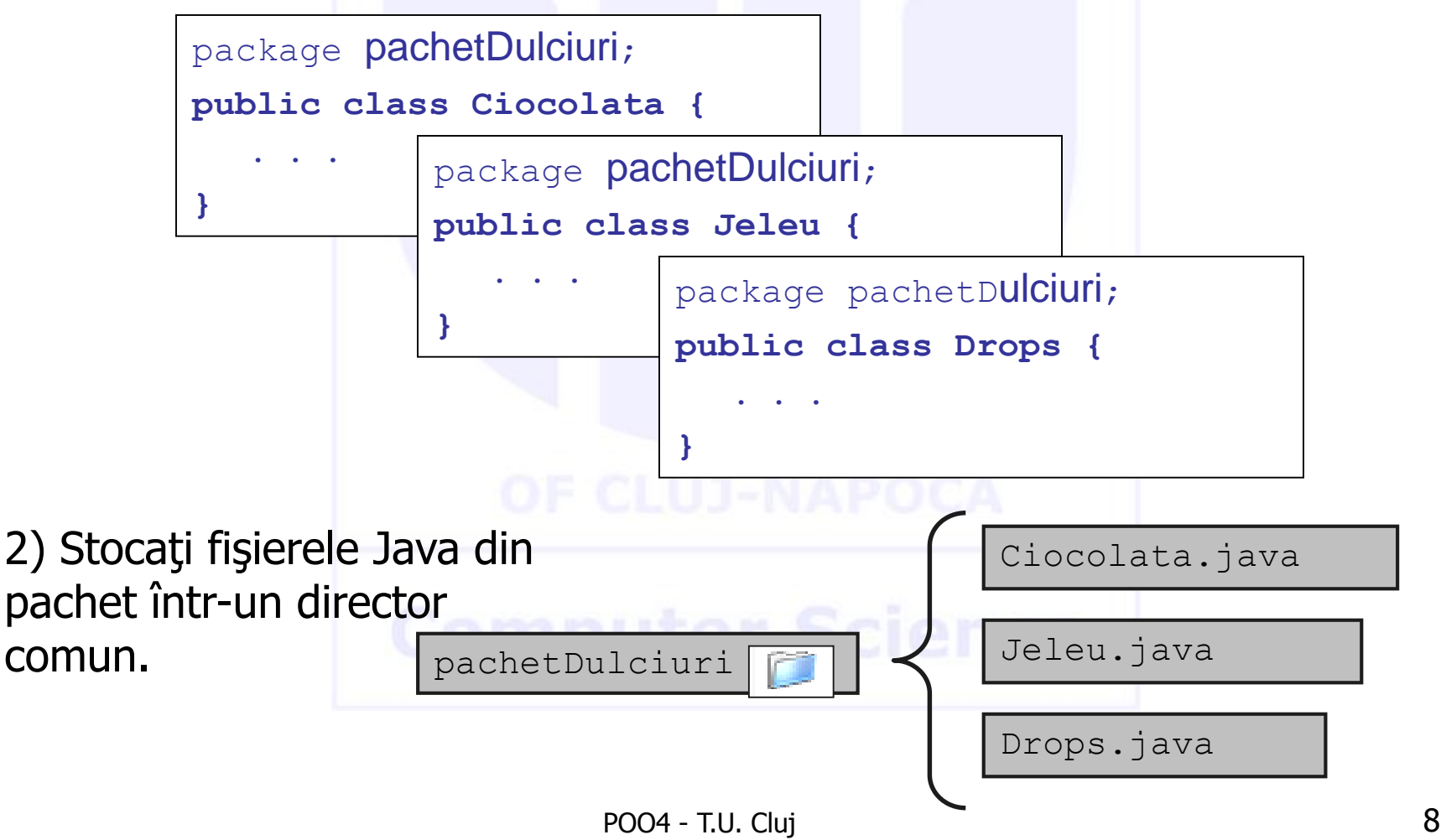

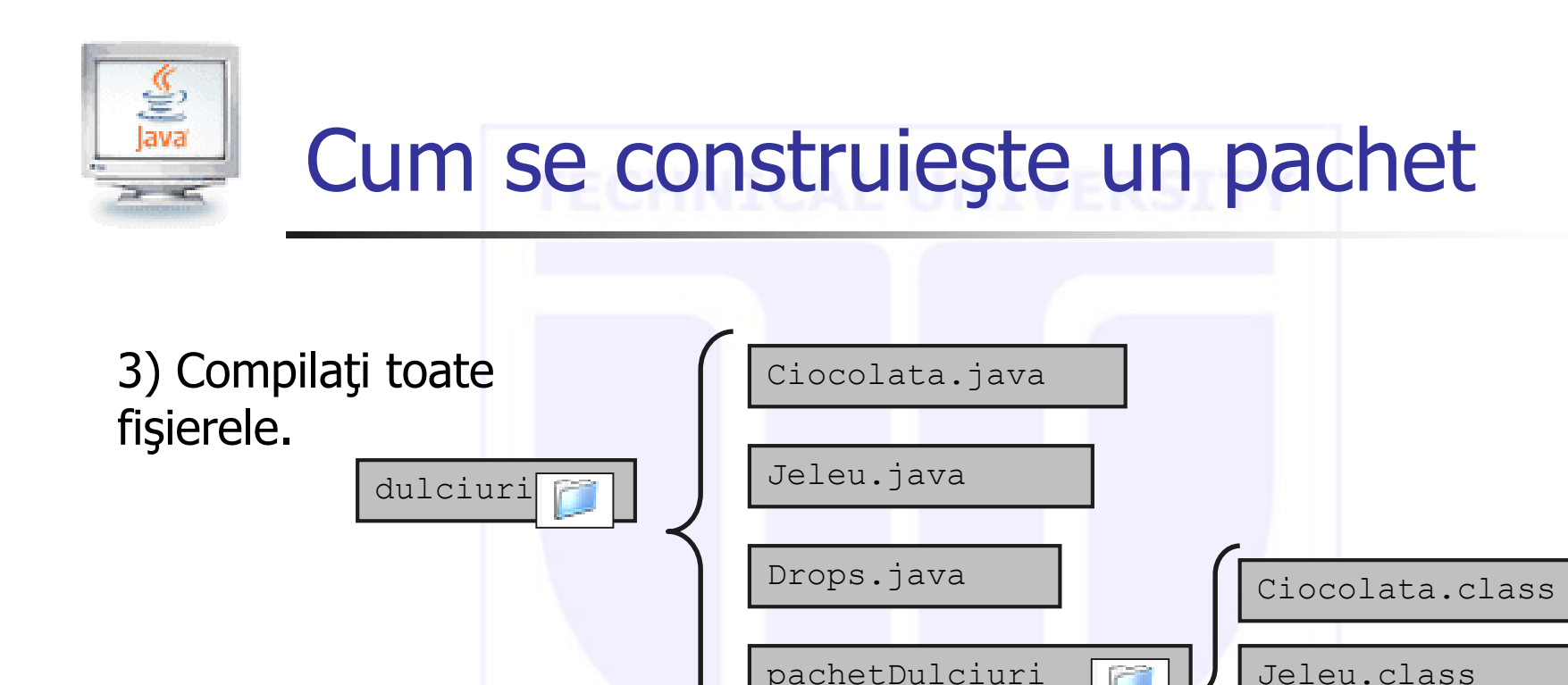

4) Importaţi pachetul după nevoi.

import dulciuri.pachetDulciuri.\*; **public class ConsumatorDulciuri { . . . }**

Drops.class

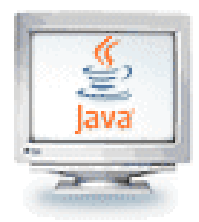

# Cum să refolosim codul?

- Putem scrie clase de la început fără a refolosi nimic (o extremă!)
	- Ceea ce unii programatori doresc să facă întotdeauna
- Putem găsi o clasa existentă care se potrivește exact cerinţelor problemei (o altă extremă!)
	- **Cel mai uşor lucru pentru programator**
- Putem construi clase din clase existente bine testate și bine documentate
	- Un fel de refolosire foarte tipic, numit refolosire prin **compoziţie**!
- Putem refolosi o clasă existentă prin **moştenire**
	- Necesită mai multe cunoştinţe decât refolosirea prin compoziţie

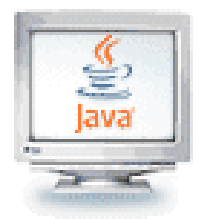

### **Mostenirea**

- **Moştenirea** este una din tehnicile principale ale programării orientate pe obiecte
- **Folosind această tehnică:** 
	- se defineşte mai întâi o formă foarte generală de clasă şi se compilează, apoi
	- se definesc versiuni mai specializate ale clasei prin adăugarea de variabile instanţă şi de metode
- Despre clasele specializate se spune că *moștenesc* metodele şi variabilele instanţă ale clasei generale

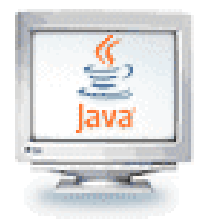

### **Mostenirea**

Moștenirea modelează relații de tipul "este o(un)"

- Un obiect "este un" alt obiect dacă se poate comporta în acelaşi fel
- Moștenirea folosește *asemănările și deosebirile* pentru a modela grupuri de obiecte înrudite
- Unde există moștenire, există și o *ierarhie de moștenire* a claselor

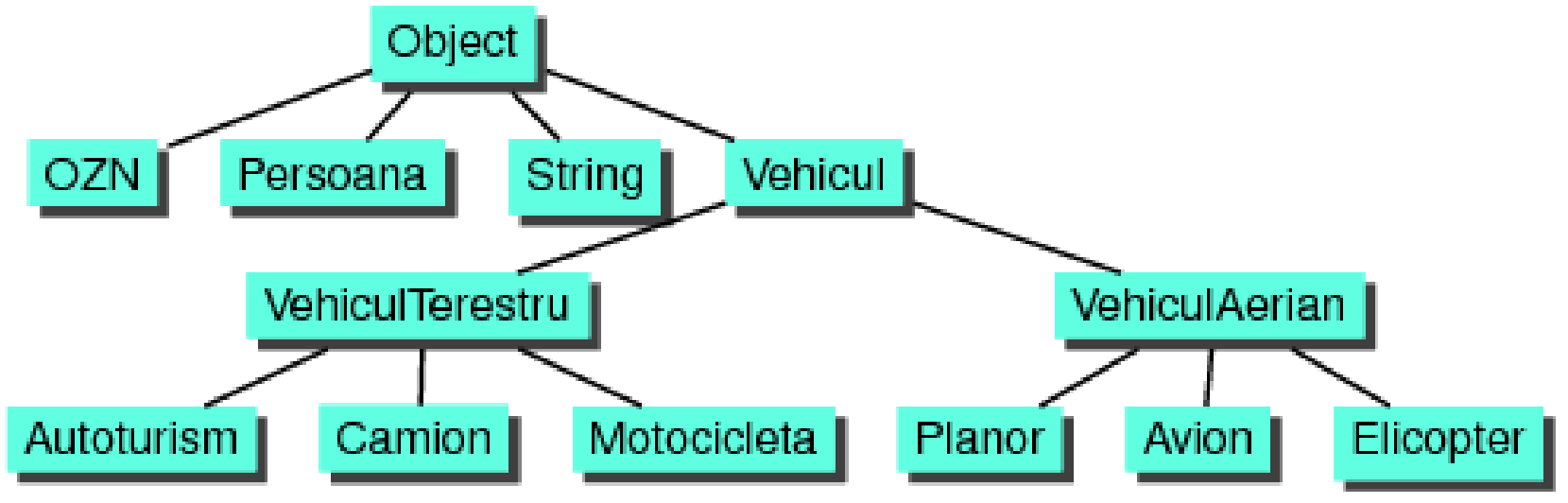

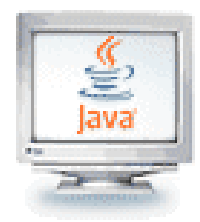

### **Mostenirea**

Moştenirea este un mod de:

- organizare a informaţiei
- grupare a claselor similare
- modelare a asemănărilor între clase
- creare a unei taxonomii de obiecte
- **vehicul** este numit superclasă
	- sau clasă de bază sau clasă părinte
- **VehiculTerestru este numit subclasă** 
	- sau clasă derivată sau clasă fiică
- Oricare clasă poate fi de ambele feluri în acelaşi timp
	- D.e., **VehiculTerestru** este superclasă pentru **Camion** şi subclasă pentru **Vehicul**

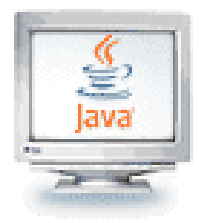

### Moştenirea

- În Java fiecare clasă extinde clasa **Object** fie direct, fie indirect
- O clasă are în mod automat toate variabilele instanță și metodele clasei de bază şi poate avea şi metode suplimentare şi/sau variabile instanţă
- Moştenirea este avantajoasă deoarece permite să se refolosească codul, fără a fi nevoie să fie copiat în definițiile claselor derivate
- lace În Java se poate moșteni de la *o singură* superclasă
	- Nu există limite pentru adâncimea sau lăţimea ierarhiei de clase

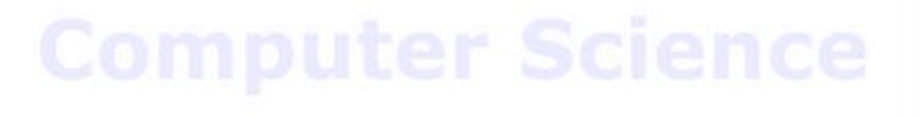

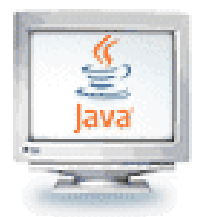

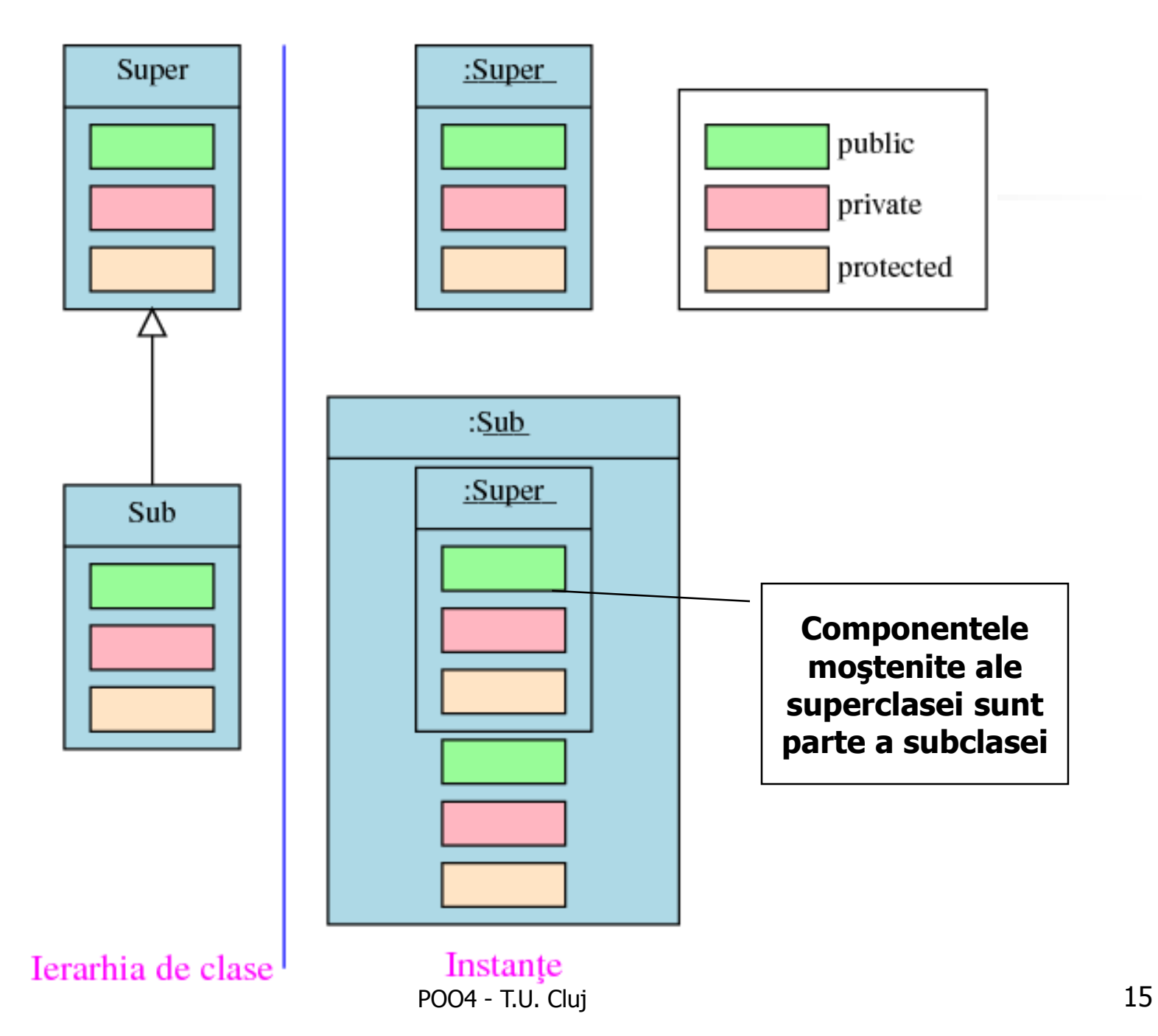

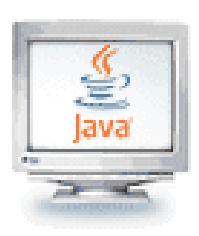

### Exemplu: ierarhia unor conturi bancare

 Ierarhia de moşteniri:

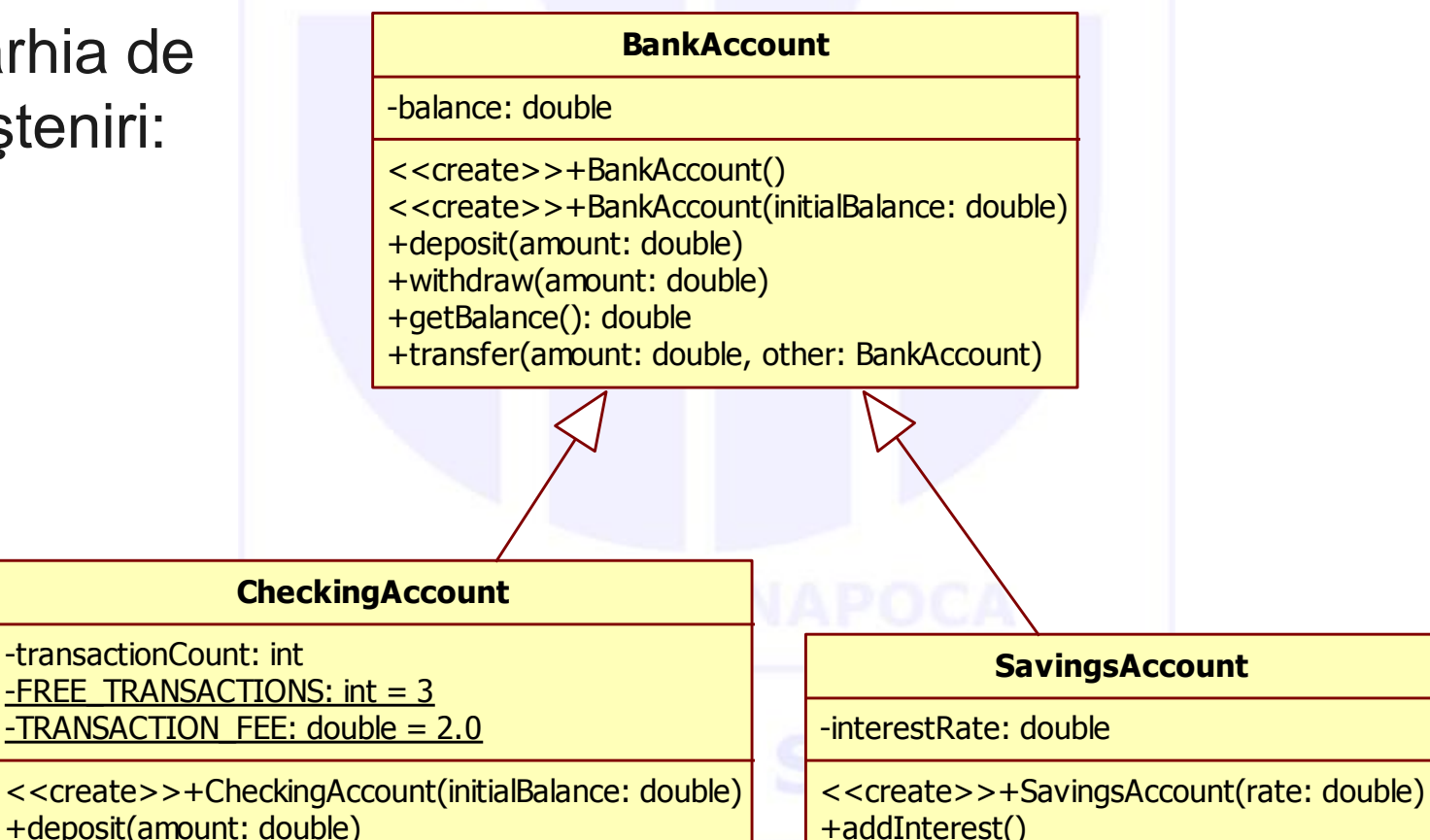

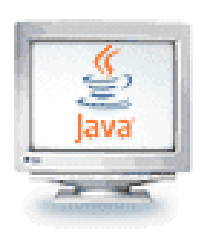

### Exemplu: ierarhia unor conturi bancare

- Scurtă specificație
	- Toate conturile bancare suportă metoda **getBalance** obţine soldul contului
	- Toate conturile bancare suportă metodele **deposit** (depune) şi **withdraw** (retrage), dar implementările diferă
	- Contul de cecuri (**CheckingAccount**) are nevoie de o metodă pentru deducerea taxelor de prelucrare – **deductFees**; contul de economii (**SavingsAccount**) are nevoie de o metodă pentru adăugarea dobânzii – **addInterest**

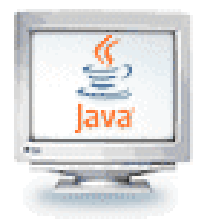

### Clase derivate

- **Cum un cont de economii este un cont bancar, el este** definit ca o clasă derivată a clasei **BankAccount**
	- O clasă *derivată* se definește prin adăugarea de variabile și/sau metode la o clasă existentă
	- Fraza **extends BaseClass** trebuie adăugată în definiţia clasei derivate:

**public class SavingsAccount extends BankAccount**

Sintaxa pentru moştenire:

```
class NumeSubclasa extends NumeSuperclasa
{ 
   metode 
   câmpuri de instanţă 
}
```
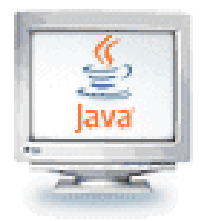

- O clasă derivată, numită și *subclasă*, este definită pornind de la o altă clasă definită deja, numită clasă de bază sau superclasă, prin adăugarea (și/sau modificarea) de metode, variabile instanţă şi de variabile statice
	- Clasa derivată *moștenește* toate metodele, toate variabilele instanță, precum și toate variabilele statice din clasa de bază
	- Clasa derivată *poate adăuga* variabile instanță, variabile statice şi/sau metode
- Definițiile variabilelor și metodelor moștenite nu apar în clasa derivată
	- Codul este reutilizat fără a fi nevoie să fie copiat explicit, cu excepția cazului în care creatorul clasei derivate nu *redefinește* una sau mai multe dintre *metodele* clasei

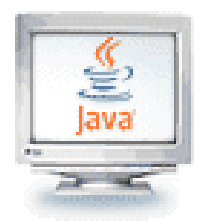

### Clase părinți și clase copii

- O clasă de bază este numită adesea clasă părinte
	- Clasa derivată se mai numeşte şi clasă fiică (copil)
- Aceste relații sunt adesea extinse astfel că o clasă este părintele unui părinte al unei alte clase și se numește clasă strămoş
	- Dacă clasa **Grandparent** este un strămoş al clasei **Child**, atunci clasa **Child** poate fi numită clasă descendentă a clasei **Grandparent**

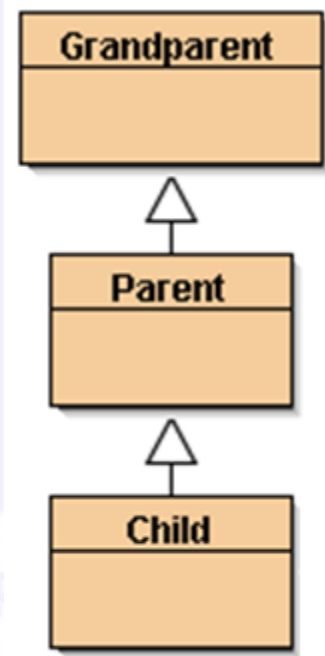

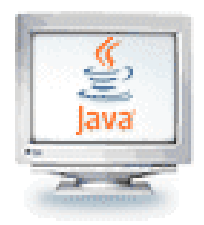

### Clase abstracte

- O metodă sau o clasă abstractă se declară folosind cuvântul cheie **abstract**
- O clasă care conține cel puțin o metodă abstractă trebuie să fie abstractă
- Dintr-o clasă abstractă nu se poate instanția nici un obiect
- Fiecare subclasă a unei clase abstracte care va fi folosită pentru a instanţia obiecte trebuie să ofere implementări pentru toate metodele abstracte din superclasă
- Clasele abstracte economisesc timp, deoarece nu trebuie să scriem cod "inutil" care n-ar fi executat niciodată
- O clasă abstractă poate moșteni metode *abstracte* 
	- dintr-o interfaţă sau
	- dintr-o clasă

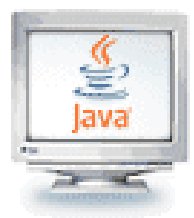

### Exemplu: O clasă numită **Shape** (formă)

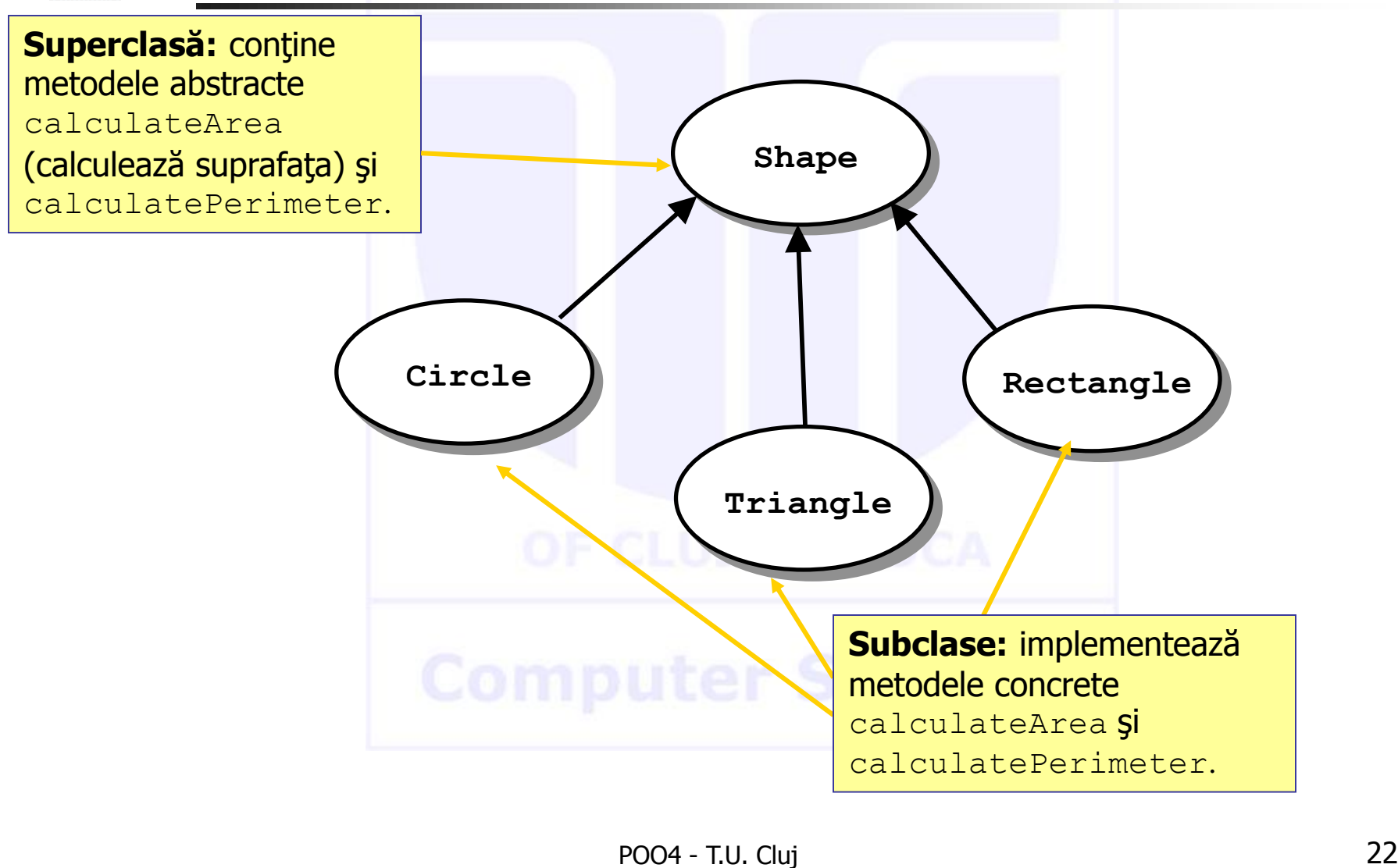

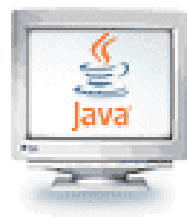

# Exemplu: O clasă numită **Shape**

### $\frac{1}{2}$   $\pi$ \* Abstract class Shape - base for inheritance for shapes  $\star$  / public abstract class Shape { private static int counter; // Constructor public Shape()  $\sim$   $\sim$   $\sim$   $\sim$  $counter++$ ; λ // calculate area public abstract double calculateArea(); ← // calculate perimeter public abstract double calculatePerimeter(); // get number of shapes public int getCount() { return counter: γ protected void finalize() throws Throwable {  $counter--:$

**Definiţia superclasei.** Observați că această clasă este declarată abstract.

**Definiţii de metode abstracte.** Observaţi că este declarat doar antetul. Aceste metode **trebuie suprascrise (overridden)** în toate clasele concrete.

### Exemplu: subclasa **Circle** ava |/\*\* \* Concrete class Circle - inherits from Shape **Clasă concretă.**  $\star$  / public class Circle extends Shape { Clasa nu trebuie să private double r: // radius of circle conțină sau să // Constructor moştenească metode public Circle(double r) abstracte. Metodele  $super()$ : abstracte moştenite this  $r = r$ ; trebuie suprascrise.λ // calculate area public double calculateArea() return Math.PI \* r \* r; **Definiţii de**  γ // calculate perimeter **metode concrete.** public double calculatePerimeter()  $\leftarrow$  { Observați că aici return 2.0  $*$  Math. PI  $*$  r ; este declarat corpul ). metodei. protected void finalize() throws Throwable super finalize();

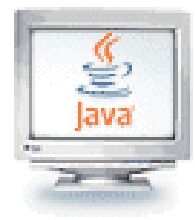

### Exemplu: subclasa **Triangle**

```
7\pi* Concrete class Triangle - inherits from Shape
 \star /
public class Triangle extends Shape {
    private double s; // side of Triangle
    // Constructor
    public Triangle(double s)
        super() :
        this s = s:
    // calculate area
    public double calculateArea()
        return ( Math. sqrt(3.)/4 \pi s \pis );
    // calculate perimeter
    public double calculatePerimeter()
        return 3.0 * s:
     protected void finalize() throws Throwable
        super.finalize();
```
**Clasă concretă**. Clasa nu *trebuie* să conțină sau să moştenească metode abstracte. Metodele abstracte moştenite trebuie suprascrise.

**Definiţii de metode concrete.** Observaţi că corpurile metodelor sunt diferite de cele din Circle, dar semnăturile metodelor sunt identice.

Alte subclase ale lui **Shape** vor suprascrie şi ele metodele abstracte **calculateArea** şi **calculatePerimeter**

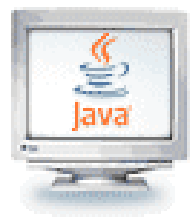

### Exemplu: clasa **TestShape**

```
7*** Write a description of class TestShape here.
 * @author (your name)
 * @version (a version number or a date)
 \star /
public class TestShape
€
    public static void main(String[] args)
        // Create an array of Shapes
        Shape s[] = new Shape[2];
        // create objects
        s[0] = new Circle(2);
        s[1] = new Triangle(2);
        // Print out the number of Shapes
        System.out.println(s[0].getCount() + " shapes created");
        for (int i = 0; i < s.length; i++ ) {
            System.out.print(s[i].toString() + " ");
            System.out.println("Area = " + s[i].calculateArea());System.out.println(" Perimeter = " + s[i].calculatePerimeter())
```
**Creează obiecte ale subclaselor folosind referinţe la superclasă.**

> **Apelează metodele calculateArea şi calculatePerimeter.** Este apelată automat versiunea corespunzătoare a fiecărei metode pentru fiecare obiect.

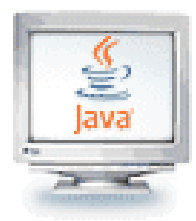

### Variabile instanţă

- Ca şablon general, subclasele
	- Moştenesc capabilităţile **public** (metode)
	- Moştenesc proprietăţile **private** (variabile instanţă) dar nu au acces la ele
	- Moştenesc variabilele **protected** şi le pot accesa
- O variabilă declarată **protected** de o superclasă devine *parte a moștenirii* 
	- Variabila devine disponibilă pentru subclase, care o pot accesa ca şi cum ar fi proprie
	- Spre deosebire de aceasta, dacă o variabilă instanţă este declarată **private** într-o superclasă, subclasele nu vor avea acces la ea
		- Superclasa poate totuşi oferi acces protejat la variabilele instanţă private via metode *accesoare* și *mutatoare*

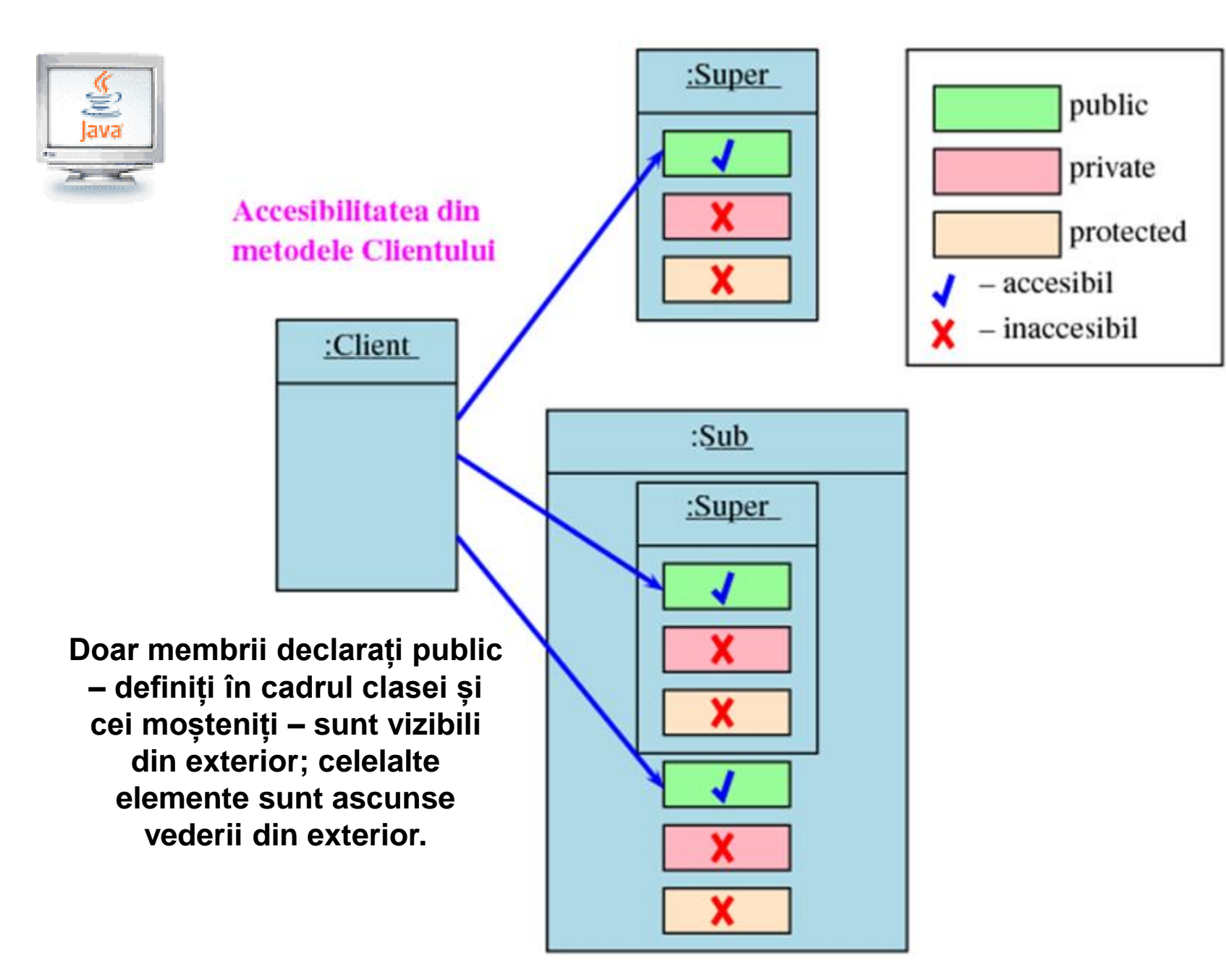

POO4 - T.U. Cluj 28

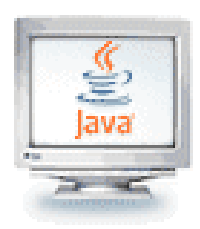

Variabile instanţă **protected** faţă de variabile instanţă **private**

- Cum putem decide între **private** şi **protected**?
	- folosiţi **private** dacă doriţi ca o variabilă instanţă să fie încapsulată de către superclasă
		- d.e., uşile, ferestrele, bujiile unei maşini
	- folosiţi **protected** dacă doriţi ca variabila instanţă să fie accesibilă subclaselor pentru a o modifica (şi nu doriţi să faceţi variabila mai general accesibilă prin metode accesoare/mutatoare)
		- d.e., motorul unei maşini

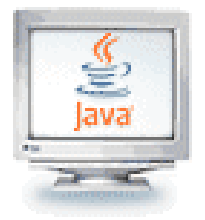

### **protected**, Exemplu

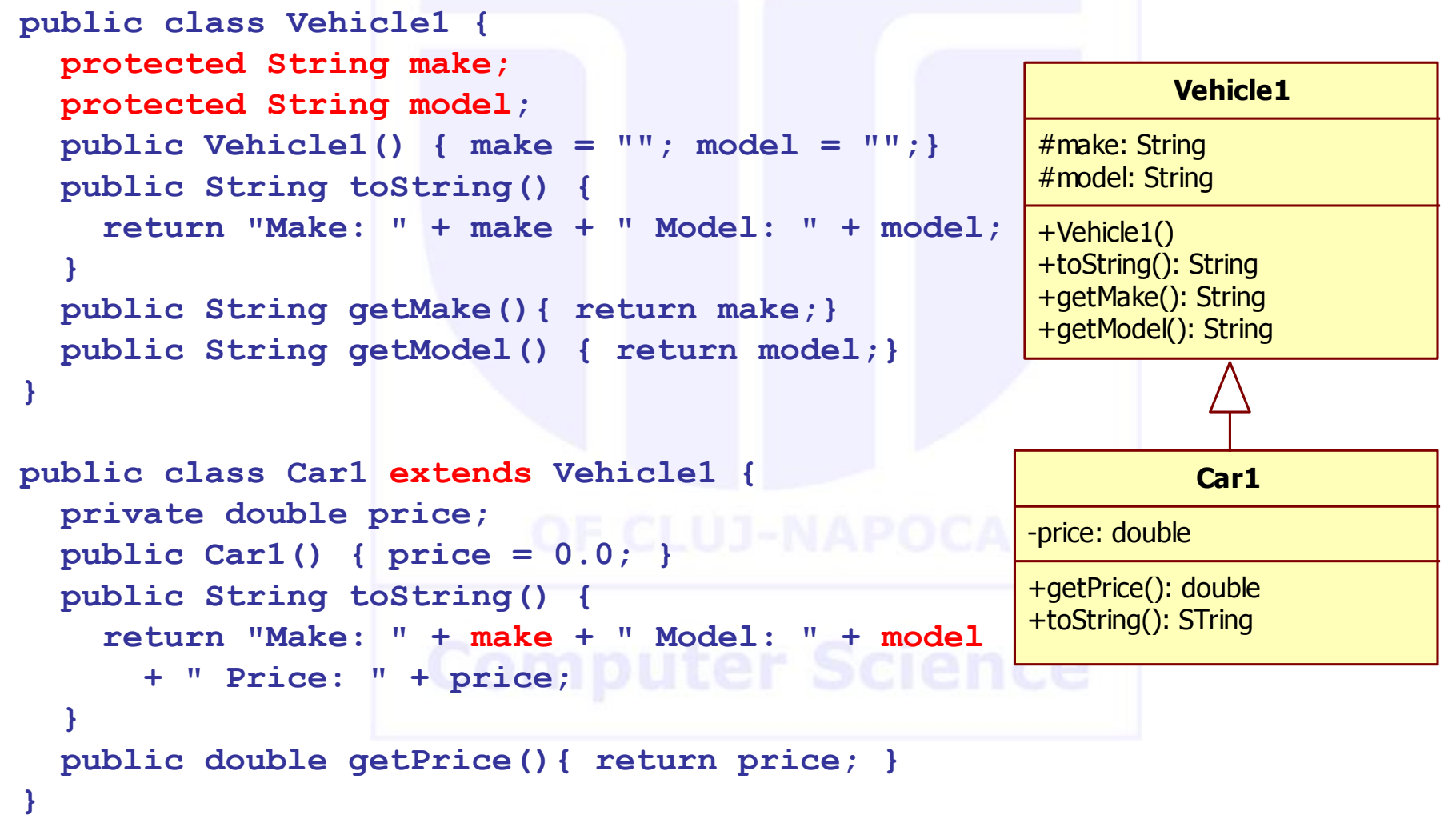

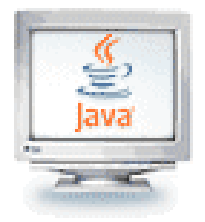

### Suprascrierea unei definiții de metodă

- Deşi o clasă derivată moşteneşte metode din clasa de bază, ea poate să le modifice – să le *suprascrie* dacă este necesar
	- Pentru a suprascrie o definiţie de metodă, se pune pur şi simplu o definiţie nouă în definiţia clasei, exact ca pentru orice altă metodă adăugată clasei derivate
- De obicei, tipul returnat nu poate fi schimbat la suprascrierea unei metode
- **Totuși, dacă tipul este un** *tip clașă***, atunci tipul returnat** poate fi schimbat la acela al oricărei *clase descendente* al tipului returnat
- Acest lucru se cunoaşte sub numele de **tip returnat covariant**
	- Tipurile returnate covariant sunt introduse în Java 5.0; ele nu sunt permise în versiuni anterioare de Java

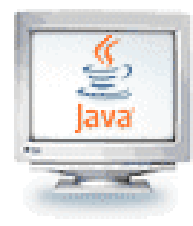

**{ . . .**

**{ . . .**

**. . .**

**. . .**

### Tipul returnat covariant

 Fiind dată următoarea clasă de bază: **public class BaseClass**

**public BankAccount getAccount(int someKey)**

**Este permisă următoarea modificare a tipului returnat** în Java 5.0:

**public class DerivedClass extends BaseClass**

**public SavingsAccount getAccount(int someKey)**

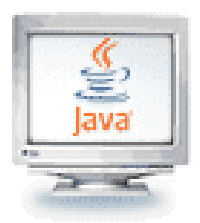

### Schimbarea permisiunii de acces a unei metode suprascrise

- **Permisiunea de acces a unei metode suprascrise poate fi** schimbată *de la private* în *clasa de bază* la *public* (sau alt acces mai permisiv) în clasa derivată
- **Totuși, permisiunea de acces a unei metode suprascrise** *nu* poate fi modificată de la public în clasa de bază la o permisiune de acces mai restrictivă în clasa derivată
	- Adică, putem relaxa permisiunile de acces într-o clasă derivată, nu o putem restrânge

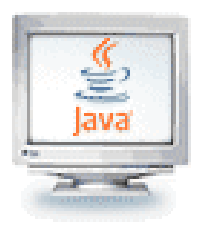

Schimbarea permisiunii de acces a unei metode suprascrise

- Fiind dat următorul antet de metodă într-o clasă de bază: **private void doSomething()**
- Următorul antet de metodă este valid într-o clasă derivată: **public void doSomething()**
- **Invers (din public în privat) nu se poate**
- Fiind dat următorul antet de metodă într-o clasă de bază: **public void doSomething()**
- Antetul de metodă următor  $n\mu$  este valid într-o clasă derivată: **private void doSomething()**

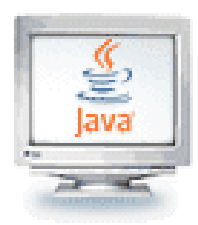

### Capcană: Suprascriere faţă de supraîncărcare

- Nu confundați *suprascrierea (overriding)* unei metode întro clasă derivată cu supraîncărcarea (overloading) numelui unei metode
	- Când o metodă este *suprascrisă*, noua definiție de metodă dată în clasa derivată are exact același număr și tipuri de parametri ca în clasa de bază
	- Când o metodă dintr-o clasă derivată are o *semnătură diferită* în comparaţie cu metoda din clasa de bază, atunci avem de-a face cu supraîncărcarea
	- Observați că atunci când clasa derivată suprascrie metoda originală, ea totuși moștenește și metoda originală din clasa de bază

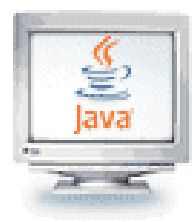

# Modificatorul **final**

- Dacă se pune modificatorul **final** în faţa definiţiei unei metode, atunci metoda respectivă nu poate fi suprascrisă într-o clasă derivată
- Dacă modificatorul **final** este pus în fața definiției unei clase, atunci clasa respectivă nu mai poate fi folosită pe post de clasă de bază pentru a deriva alte clase

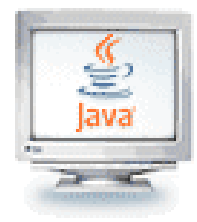

### Constructorul **super**

- O clasă derivată foloseşte un constructor al clasei de bază pentru a inițializa toate datele moștenite din clasa de bază
	- **Pentru a invoca un constructor al clasei de bază, se folosește o** sintaxă specială:

```
public DerivedClass(int p1, int p2, double p3) 
   {
     super(p1, p2);
     instanceVariable = p3;
   }
 În exemplul de mai sus, super(p1, p2); este un apel al
```
constructorului clasei de bază

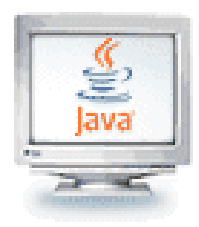

### Accesul la o metodă redefinită din clasa de bază

- În definiția unei metode dintr-o clasă derivată, versiunea suprascrisă a unei metode a clasei de bază poate totuşi fi invocată
	- Pur şi simplu prefixaţi numele metodei cu **super** şi un punct **public String toString() { return (super.toString() + "\$" + interestRate); }**
- Cu toate acestea, la folosirea unui obiect al clasei derivate în afara definiţiei clasei, nu există nici o cale de invocare a versiunii unei metode suprascrise din clasa sa de bază

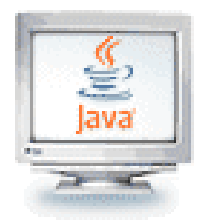

**public class Persoana{**

### **Exemplu de cod:**

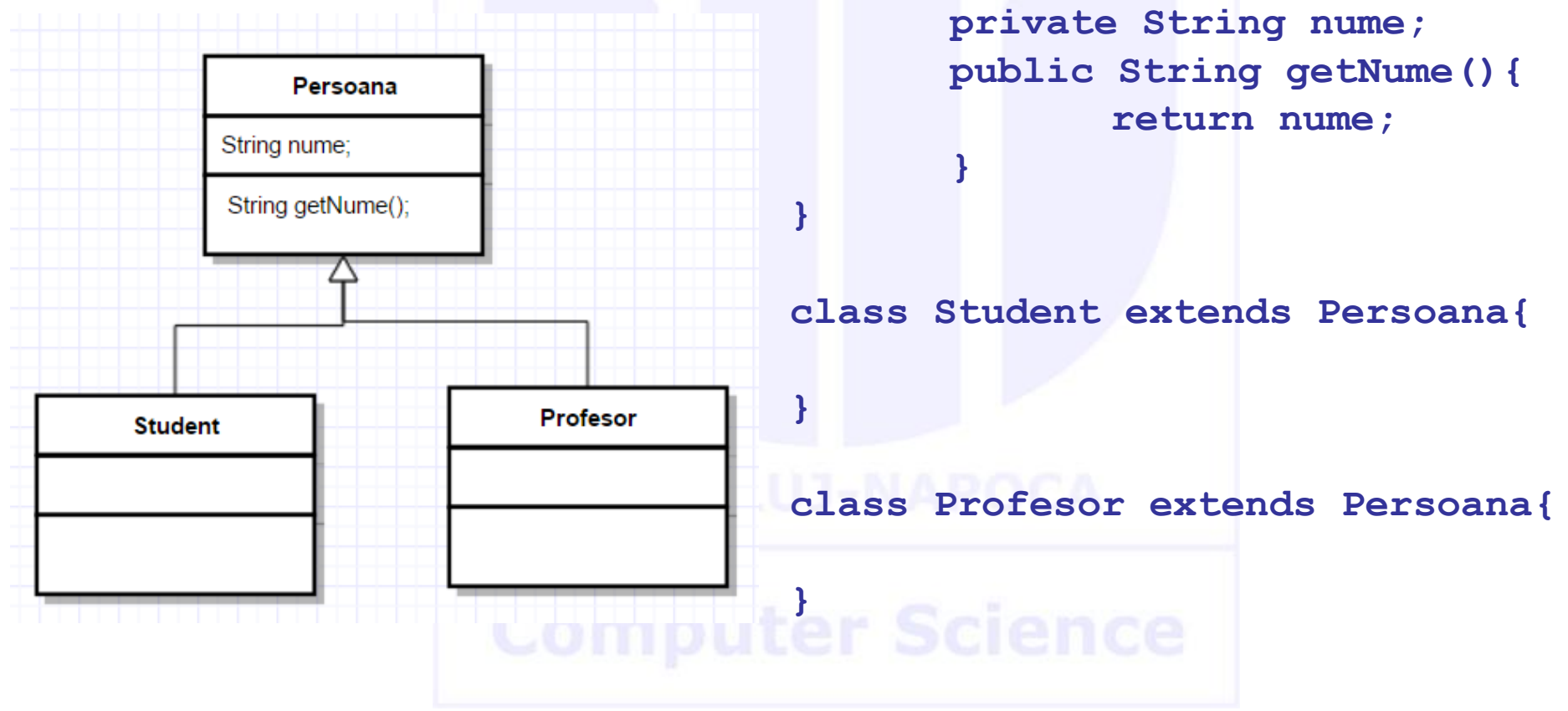

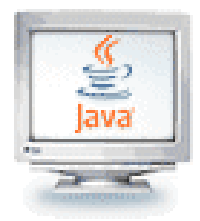

# Student  $s = new Student()$ ; **Student Persoana Object**

Alocarea spațiului în memorie se face astfel:

- Se alocă spațiu pentru atributele din clasa **Object** (**atenție, clasa Object este moștenită implicit!**)
- Se alocă spațiu pentru atributele din clasa **Persoana**
- Se alocă spațiu pentru atributele din clasa **Student**

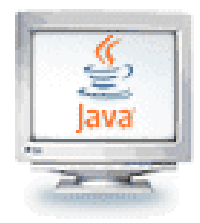

- Cum interpretează compilatorul Java codul din acest exemplu?
	- Regula **1**: dacă o clasă nu extinde o altă clasă, atunci compilatorul inserează implicit: **extends Object**

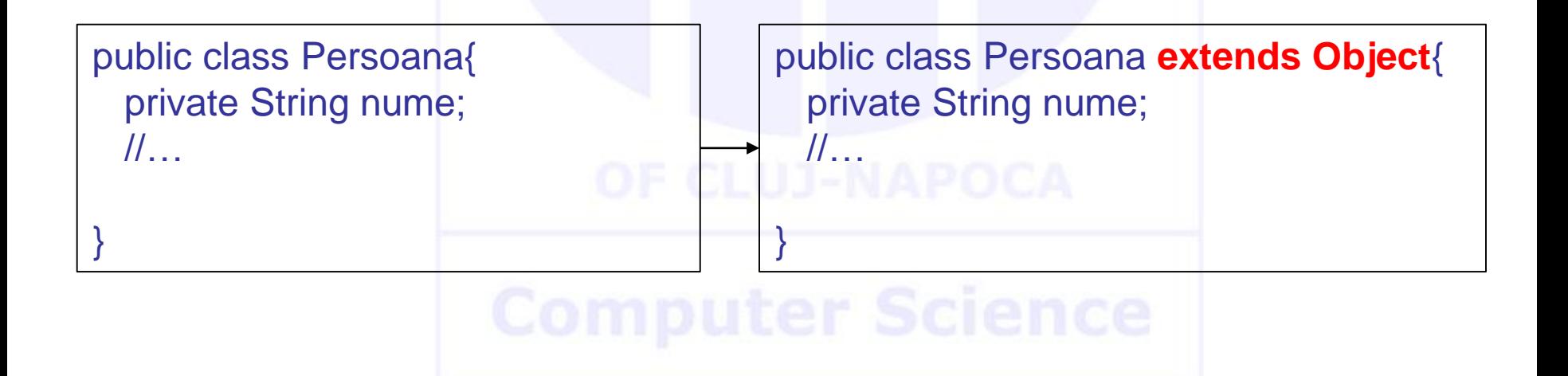

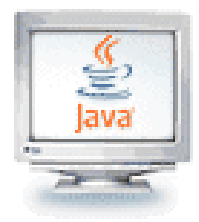

- Cum interpretează compilatorul Java codul din acest exemplu?
	- Regula **2**: dacă într-o clasă nu este definit nici un constructor, compilatorul creează implicit constructorul fără parametri

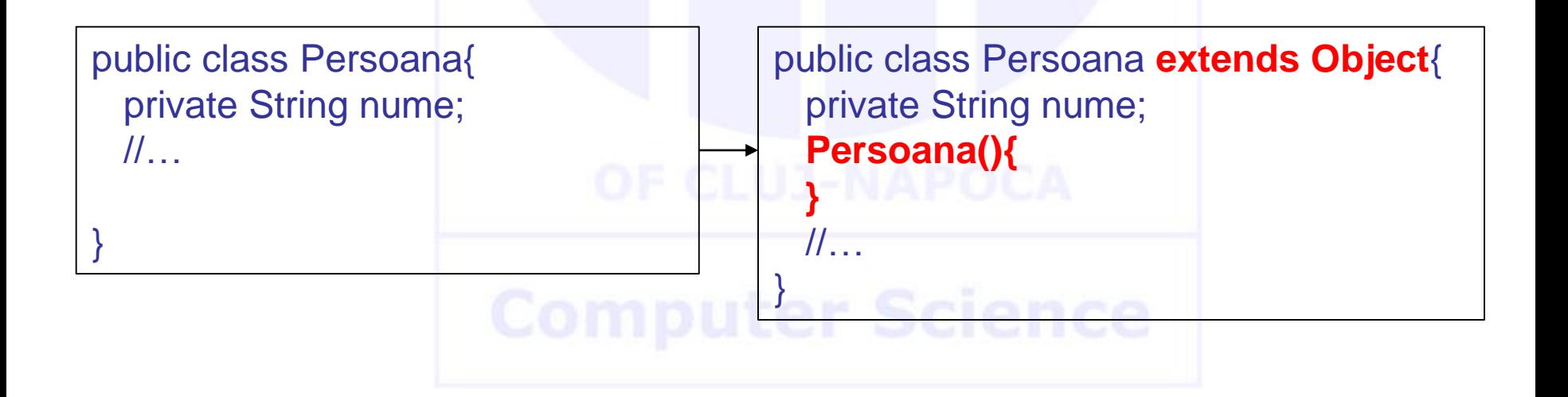

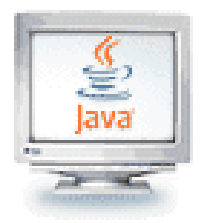

- Cum interpretează compilatorul Java codul din acest exemplu?
	- Regula **3**: prima linie din interiorul constructorului trebuie să fie
		- **fie apelul unui alt constructor: <b>this(<params>)**
		- **fie apelul unui constructor din superclasă: super(<params>)**

**Altfel, compilatorul apelează implicit constructorul superclasei fără parametri super()**

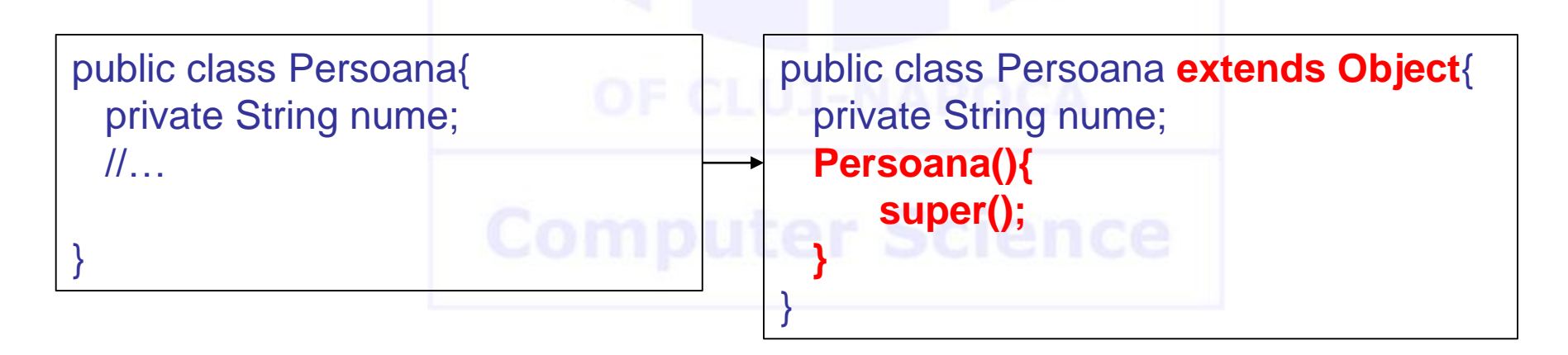

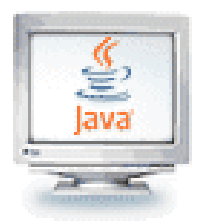

### Un obiect al unei clase derivate are mai mult de un tip

- Un obiect al unei clase derivate are tipul clasei derivate şi are şi tipul clasei de bază
- Mai general, un obiect al unei clase derivate are tipul fiecăruia dintre clasele din ascendenţa sa
	- De aceea, un obiect dintr-o clasă derivată poate fi asignat unei variabile de tipul oricărui părinte/strămoş al său
	- Observaţi, totuşi, că relaţia nu merge şi invers!

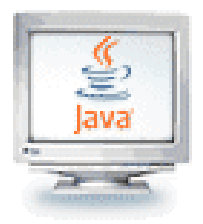

- $\blacksquare$  Poli = mai multe
- Morphos = forme
- Polimorfismul se referă la această proprietate a obiectelor de a avea mai multe forme
- Spre exemplu, un obiect de tip Persoana poate referi spre un obiect de tip Student:

Persoana<sup>p=</sup> new Student("Ana", 2854);

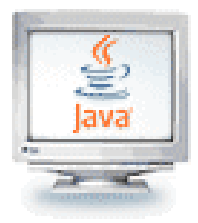

D ându -se diagrama de clase al ăturat ă, ce va afi șa urm ătorul cod?

Persoana p[] = new Persoana[3];  $p[0]$  = new Persoana("Ion"); p[1] = new Student("Ana", 1234);  $p[2]$  = new Profesor("Mara", 8); for(int i = 0; i < p.length; i++) { System.out.println(p[i]); }

### **Rezultate afișate:**

**Ion 1234: Ana 8: Mara**

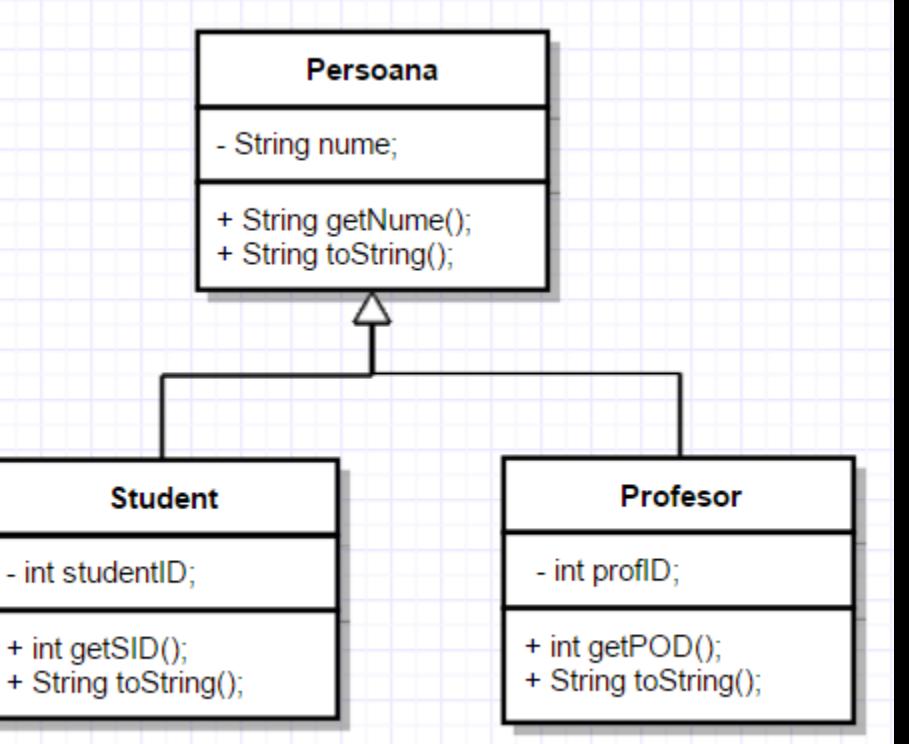

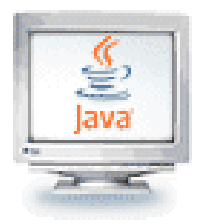

Decizii luate la compilare vs. în timpul execuției

- Reguli pentru compilare
	- Compilatorul cunoaște doar tipul referință al obiectului
	- Caută în clasa tipului referință dacă există metoda care se dorește a fi apelată
	- Și returnează antetul metodei (semnătura)

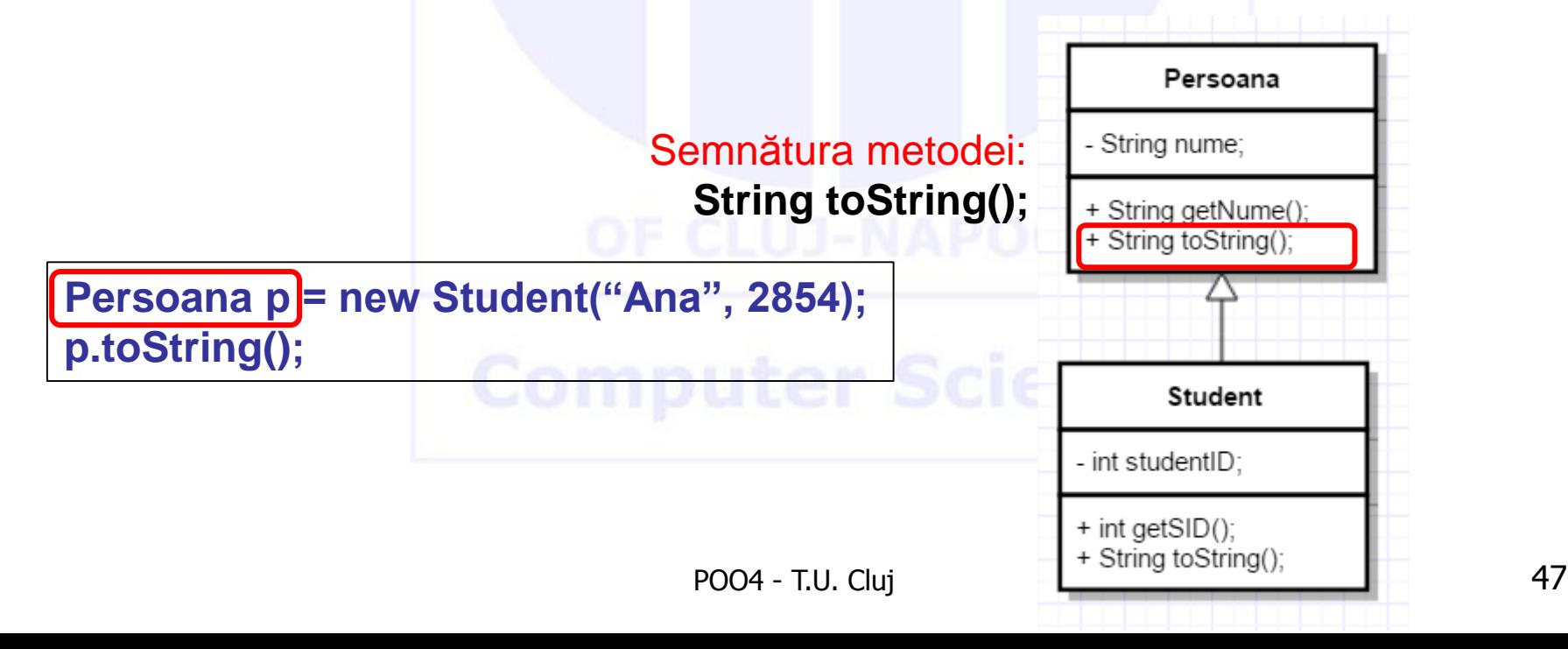

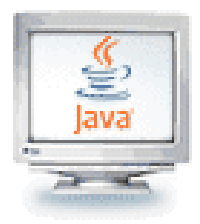

Decizii luate la compilare vs. în timpul execuției

- Reguli pentru execuție
	- Se va urma tipul obiectului creat efectiv în momentul execuției
	- Semnătura returnată în momentul compilării trebuie să se potrivească cu metoda din clasa actuală a obiectului
		- În cazul în care metoda nu este gasită în clasa actuală, se caută mai sus în ierarhia de clase

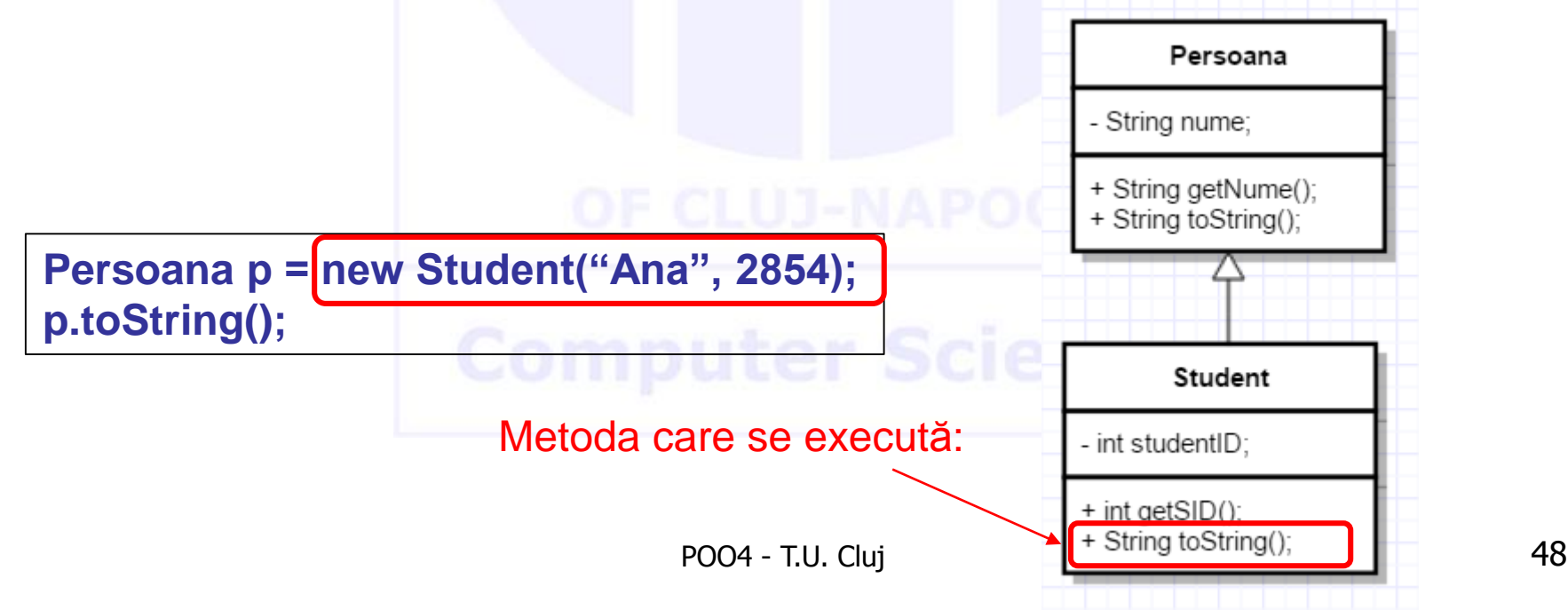

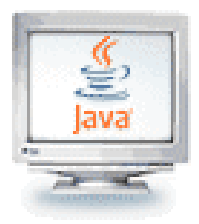

}

# Polimorfism

Decizii luate la compilare vs. în timpul execuției

- Ce se întâmplă la execuția următoarelor variante de cod?
- Persoana p = new Student("Ana",1234); p.getSID(); **R: Eroare de compilare**
	- **Soluție: ((Student) p).getSID();**
		- pentru a evita erorile la execuție, folosiți:

if( p **instanceof** Student ) {

// se execută doar dacă p "este-un" Student la execuție ( (Student)s ).getSID();

 $\triangleright$  Student s = new Persoana("Ion"); **R: Eroare de compilare Solutie: - nu există**

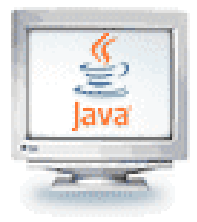

}

### Polimorfism. Exemplu 1

```
public class Persoana {
private String name;
public Person(String name) {
        this.name = name;
}
public boolean isAsleep(int hr) {
        return 22 < hr || 7 > hr;
}
public String toString() {
       return name;
}
public void status(int hr) {
  if (this.isAsleep(hr))
        System.out.println("Now 
        offline: " + this);
  else
        System.out.println("Now 
        online: " + this);
}
                                     }
                                     }
                                     }
```

```
public class Student extends
Persoana {
public Student(String name) {
 super(name);
public boolean isAsleep(int hr) { 
//suprascriere
return 2 < hr && 8 > hr;
public static void main(String[] 
                          args){
 Persoana p;
 p = new Student("Ana");
 p.status(1);
          } Rezultate afișate:
```
**Now online: Ana**

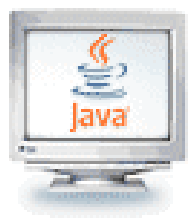

### Polimorfism. Exemplu 2

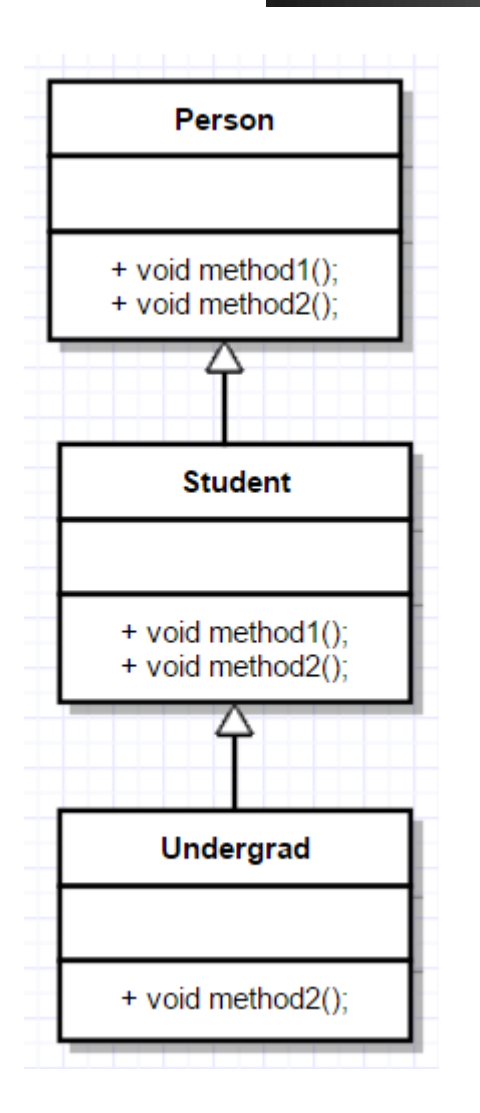

```
public class Person {
   public void method1() {
    System.out.print("Person 1 ");
   }
   public void method2() {
    System.out.print("Person 2 ");
}}
class Student extends Person {
   public void method1() {
    System.out.print("Student 1 ");
    super.method1();
   method2();
   }
   public void method2() {
    System.out.print("Student 2 ");
}}
class Undergrad extends Student {
  public void method2() {
   System.out.print("Undergrad 2 ");
```
**}}**

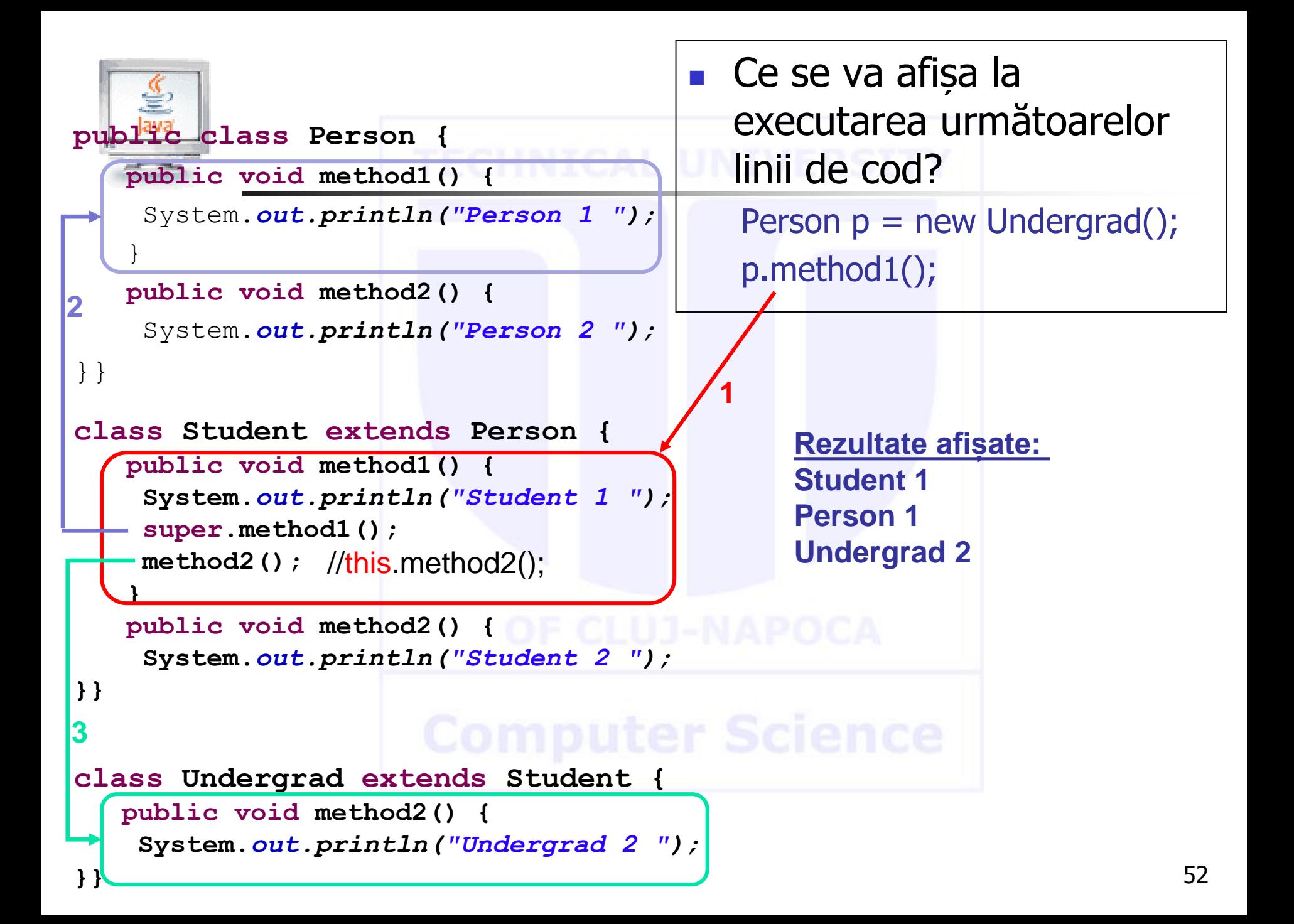

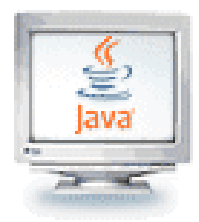

# Polimorfism. Exemplu 2

- Discutii:
- 1. Se execută întâi method1() din clasa Student, deoarece în clasa Undergrad nu există o metodă cu acestă semnătură, astfel se execută prima metodă gasită mergând în sus în ierarhia de clase. Se afisează "Student 1"
- 2. Apoi se apelează method1() din clasa Person (indicată de apelativul *super*, care în momentul compilării stabilește că apelul trebuie făcut catre method1() din clasa Person). Se afișează "Person 1"
- 3. Se apelează method2() din clasa Undergrad, deoarece compilatorul interpretează apelul "method2();" ca "**this**.method2()", unde this se referă la obiectul din care se face apelul, și anume obiectul concret creat în momentul execuției, care este de tip Undergrad 53

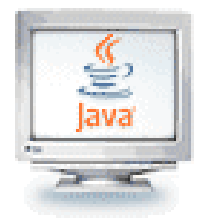

- **Reguli** în ceea ce privește apelul metodelor folosind operatorii **this** și **super**:
	- Când apelăm o metodă cu **super** (ex: super.method1()), legarea se face la compilare
		- Atunci se verifică care e clasa părinte
	- Când apelăm o metodă cu **this** (ex. this.method2(), sau pur și simplu method2()), legarea se face în momentul execuției, în funcție de tipul concret al obiectului creat
		- Aceasta mai poartă numele de **legare dinamică**

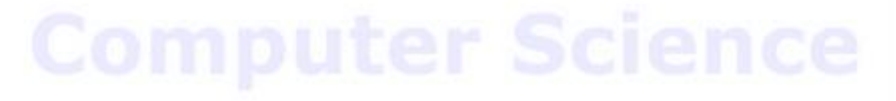

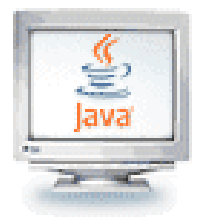

# Polimorfism. Legarea dinamică

- Apare atunci când decizia privind metoda de executat nu se poate lua decât la execuţia programului
- **Este nevoie de ea atunci când** 
	- Variabila este declarată ca având tipul superclasei şi
	- Există mai mult de o metodă polimorfică care se poate executa între tipul variabilei şi subclasele sale

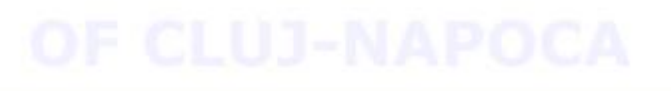

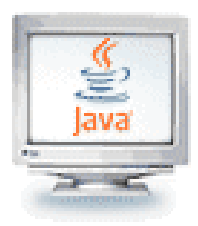

### Cum se decide care este metoda de executat?

- 1. Dacă există o metodă concretă în clasa curentă, se execută aceea
- 2. În caz contrar, se verifică în superclasa directă dacă există acolo o metodă; dacă da, se execută
- 3. Se repetă pasul 2, verificând în sus pe ierarhie până când se găseşte o metodă concretă şi se execută
- 4. Dacă nu s-a găsit nici o metodă, atunci Java semnalează o eroare de compilare

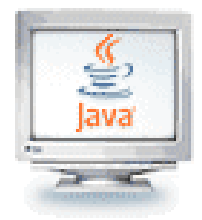

- O variabilă polimorfică poate părea a-şi schimba tipul prin legare dinamică
- Compilatorul înțelege întotdeauna tipul unei variabile potrivit declaraţiei
- Compilatorul permite o anume flexibilitate prin modul de conformare la tip
- La execuție, comportamentul unui apel de metodă depinde de tipul de obiect, nu de variabilă
- Exemplu:

```
Person p;
 p = new Student();
p = new Undergrad();
p.method1();
```
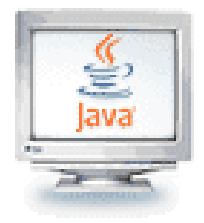

### De ce este util polimorfismul?

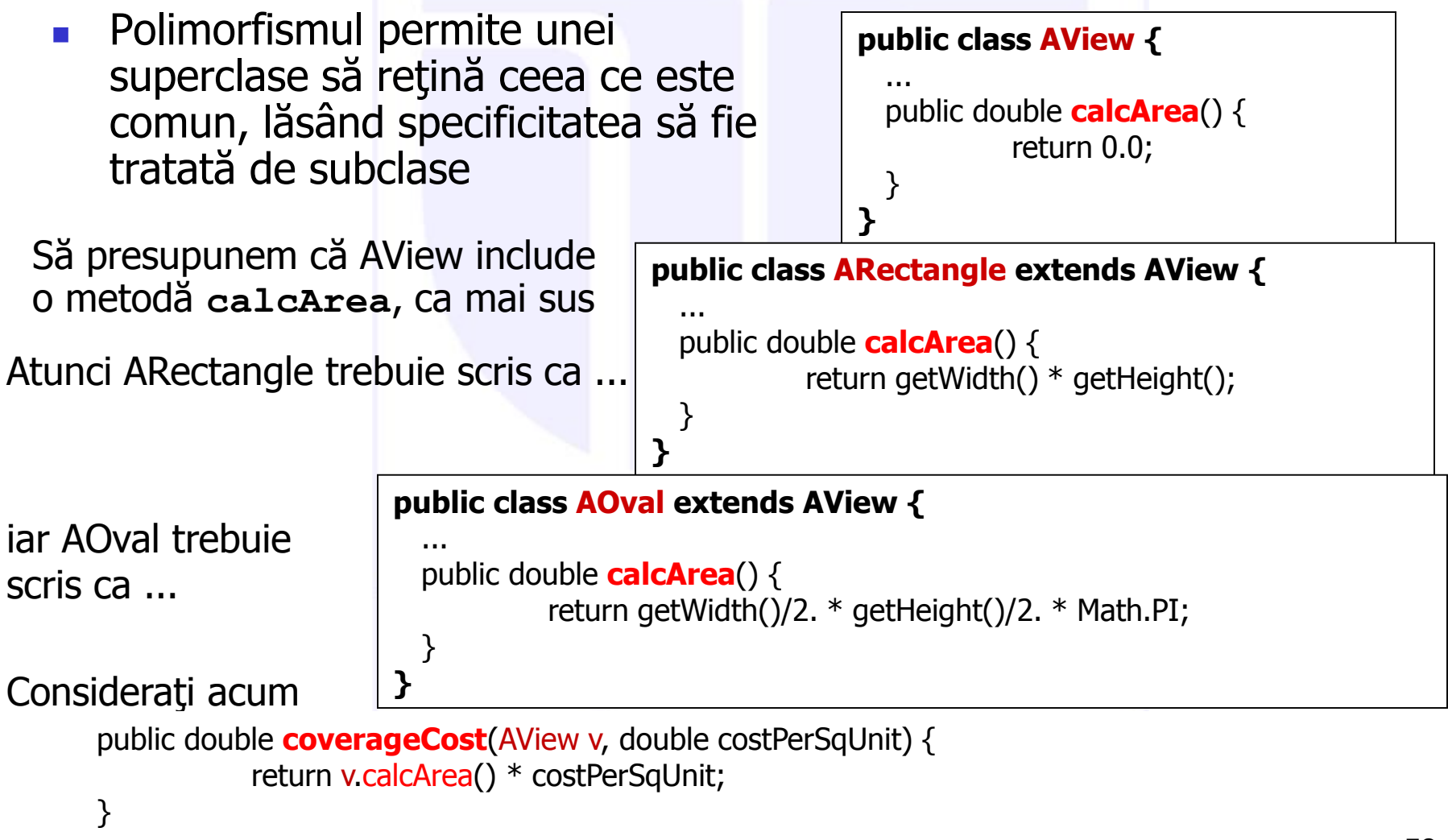

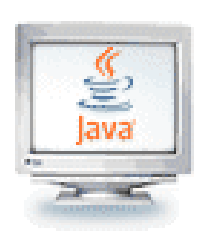

### Interfeţe, clase abstracte şi clase concrete

### O **interfaţă**

 se foloseşte pentru a specifica funcţionalitatea cerută de un client

### O **clasă abstractă**

oferă o bază pe care să se construiască clase concrete

### O **clasă concretă**

- completează implementarea efectivă a metodelor abstracte care au fost specificate de o interfaţă sau printr-o clasă abstractă
- furnizează obiecte la momentul execuţiei
- nu este, în general, potrivită ca bază pentru extindere

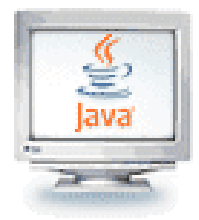

### Folosirea claselor abstracte

- O clasă abstractă contribuie la implementarea subclaselor sale concrete
- **Este folosită pentru a exploata** *polimorfismul* 
	- Pentru funcţionalitatea specificată în clasa părinte se pot da implementări corespunzătoare fiecărei subclase concrete
- Clasele abstracte trebuie să fie stabile
	- Orice schimbare într-o clasă abstractă se propagă la subclase şi la clienţii lor
- O clasă concretă poate extinde doar o singură clasă (abstractă sau concretă)

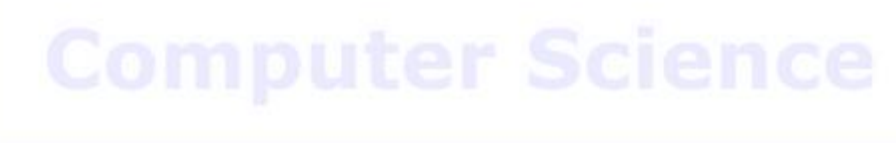

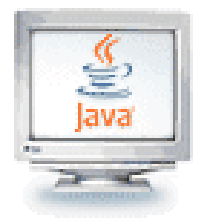

### Folosirea interfeţelor

- Interfeţele sunt abstracte prin definiţie
	- Separă implementarea unui obiect de specificarea sa
	- Nu fixează nici un aspect al unei implementări
- O clasă poate implementa mai mult de o interfață
- Interfeţele permit o folosire mai generalizată a polimorfismului; instanţe din clase relativ neînrudite pot fi tratate ca identice într-un scop anume
- În programe, folosiți
	- interfeţe pentru <sup>a</sup> partaja comportament comun
	- moştenirea pentru <sup>a</sup> partaja cod comun